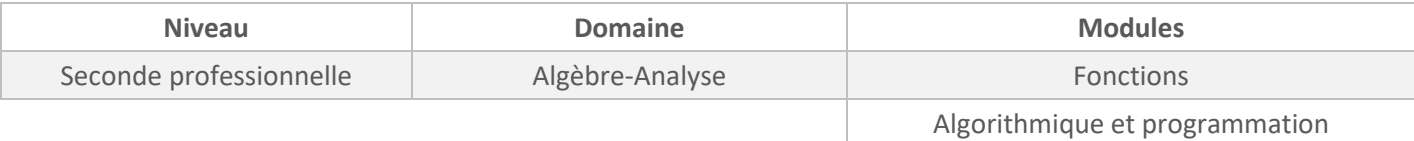

*Cette activité est présentée pour une mise en œuvre avec l'outil Capytale mais peut être adaptée à n'importe quel autre environnement Python (Edupython, IDE,…).*

## *ÉNONCÉ ÉLÈVE*

La fréquence cardiaque maximale  $F_{\text{max}}$  (nombre de battements du cœur maximum par minute) sert de référence pour choisir l'intensité d'un entraînement.

Par exemple :

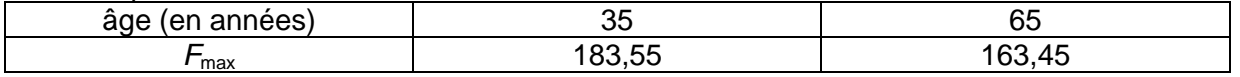

On souhaite connaître l'expression de la fréquence cardiaque maximale en fonction de l'âge. On sait que son expression est celle d'une fonction affine.

Le programme inscrit dans la partie SCRIPT permet de déterminer l'équation d'une droite à partir de deux de ses points A  $(x_A ; y_A)$  et B  $(x_B ; y_B)$ .

1. Que calculent les lignes 3 et 4 ?

2. Retrouver l'expression de l'équation de la droite qui modélise F<sub>max</sub> en fonction de l'âge. Arrondir les coefficients à 0,01.

3. Compléter l'expression : *Fmax = ………… – …………. × âge*

4. Quelle serait la fréquence cardiaque maximale d'une personne de 47 ans ?

**SCRIPT proposé aux élèves :**

```
1 - def equ droite(xA,yA,xB,yB):
2 -if xA!=xB: #!= signifie différent de
\overline{3}a=(yB-yA)/(xB-xA)\overline{4}b=yA-a*xA
5
             print("y=" a, "x+", b)6 -else:
\overline{7}print("la droite est parallèle à l'axe des ordonnées")
```
**SCRIPT pour l'enseignant en version à « copier-coller » pour gagner du temps :** 

```
def equ_droite(xA,yA,xB,yB):
   if xA!=xB: #!= signifie différent de
    a=(yB-yA)/(xB-xA) b=yA-a*xA
     print("y=",a,"x+",b)
   else:
     print("la droite est parallèle à l'axe des ordonnées")
```
1.

La ligne 3 calcule le coefficient directeur de la droite (AB). La ligne 4 calcule l'ordonnée à l'origine de la droite (AB).

## 2. Extrait de la console :

Console >>> equ droite (35, 183. 55, 65, 163. 45)  $y = -0.67000000000000007 x + 207.00000000000003$ 

On trouve donc : *y* = – 0,67 *x* + 207

- 3. *Fmax =* 207 *–* 0,67 *× âge*
- 4. *Fmax =* 207 *–* 0,67 *×* 47 = 175,51 battements par minute.